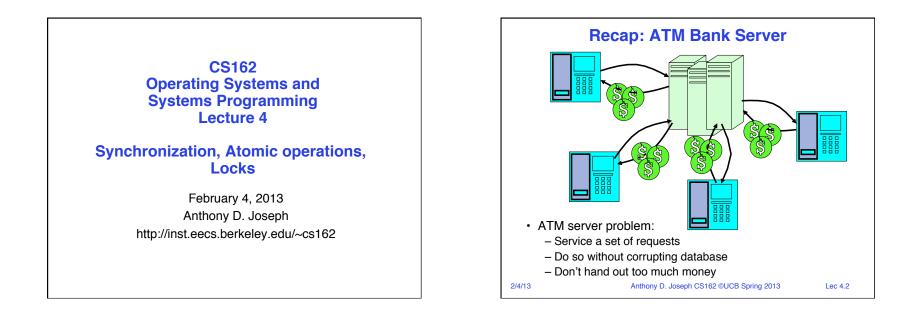

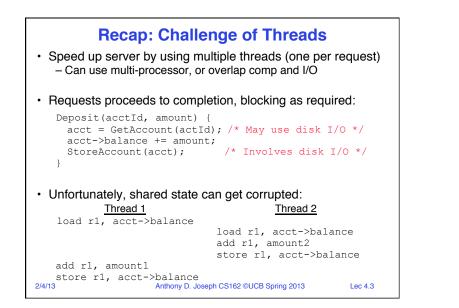

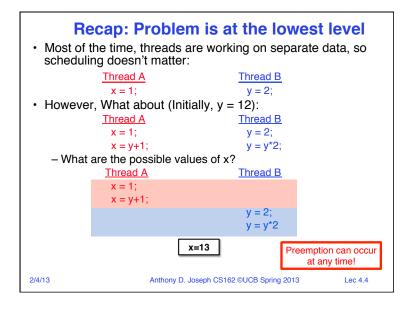

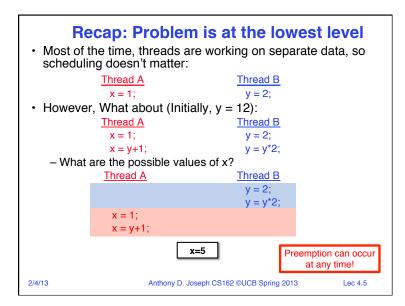

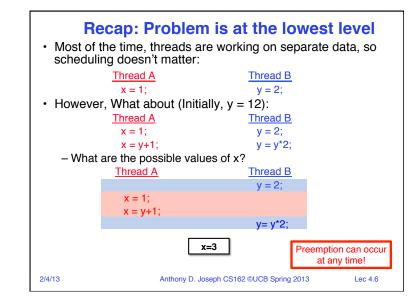

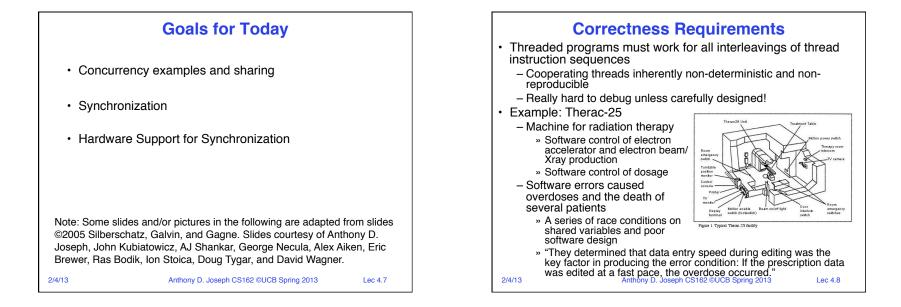

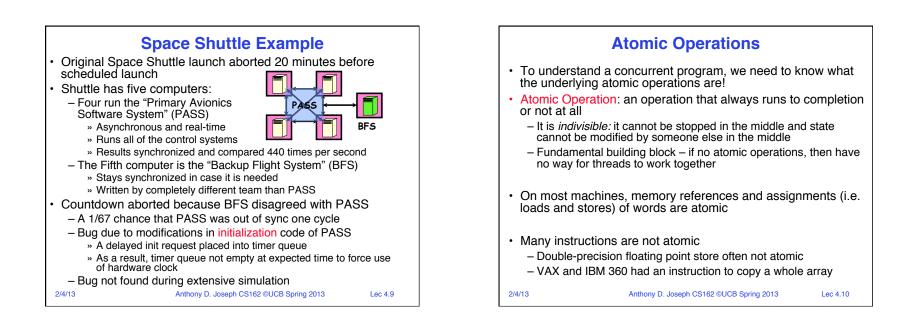

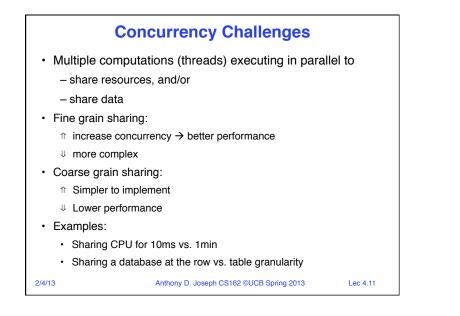

## Motivation: "Too much milk"

 Great thing about OS's – analogy between problems in OS and problems in real life

- Help you understand real life problems better

- But, computers are much stupider than people

- Example: People need to coordinate:

| Time | Person A                    | Person B                    |
|------|-----------------------------|-----------------------------|
| 3:00 | Look in Fridge. Out of milk |                             |
| 3:05 | Leave for store             |                             |
| 3:10 | Arrive at store             | Look in Fridge. Out of milk |
| 3:15 | Buy milk                    | Leave for store             |
| 3:20 | Arrive home, put milk away  | Arrive at store             |
| 3:25 |                             | Buy milk                    |
| 3:30 |                             | Arrive home, put milk away  |

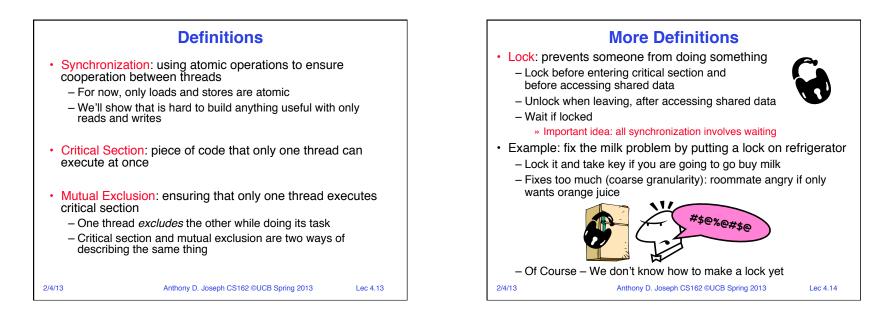

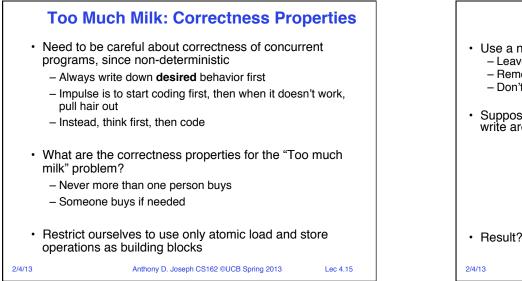

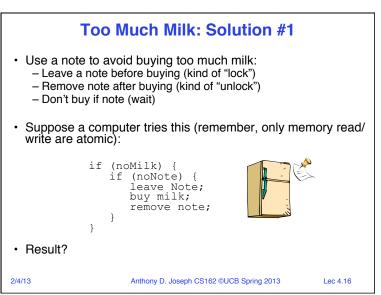

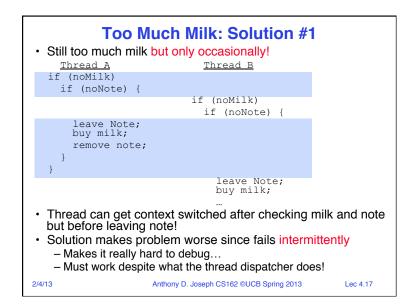

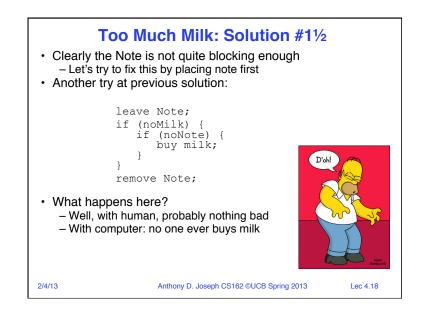

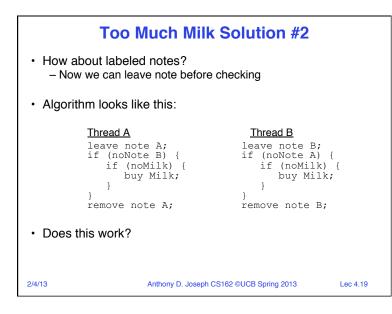

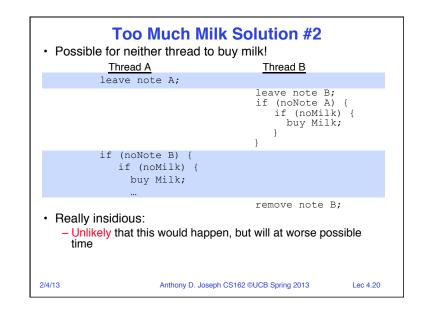

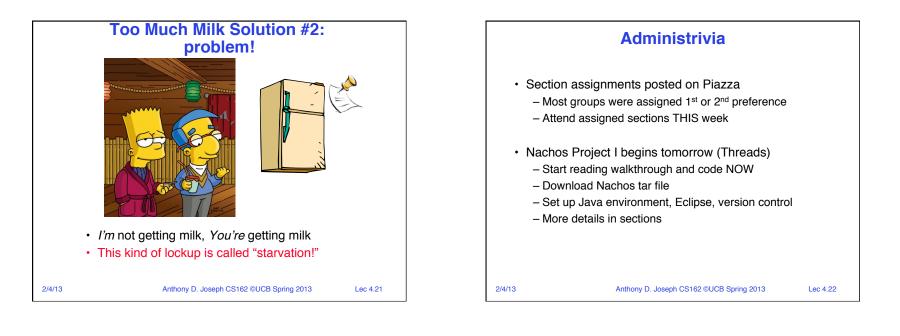

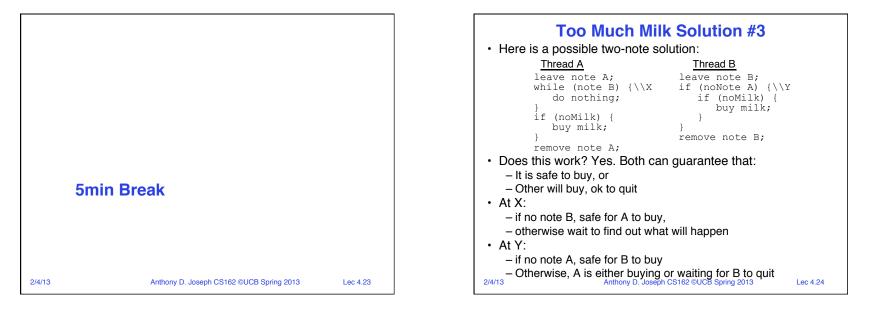

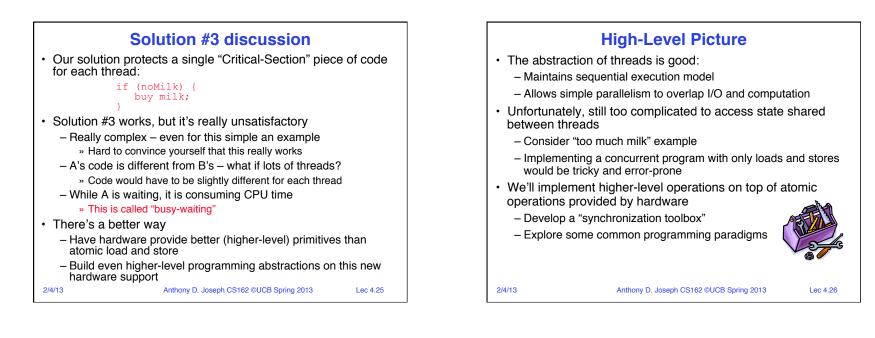

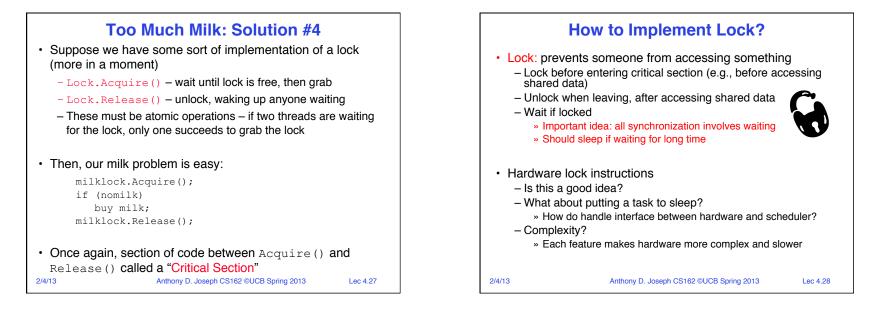

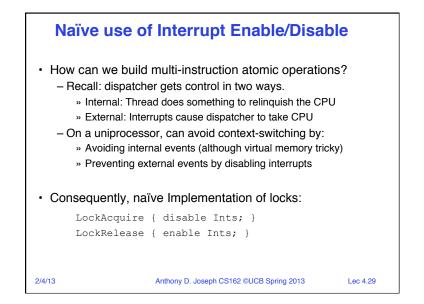

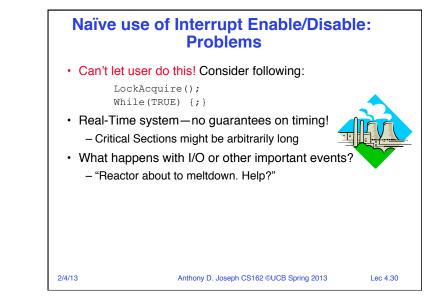

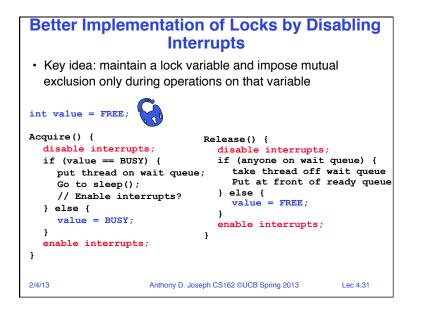

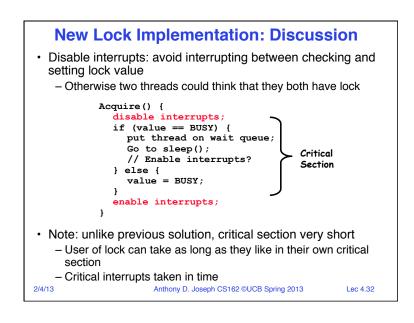

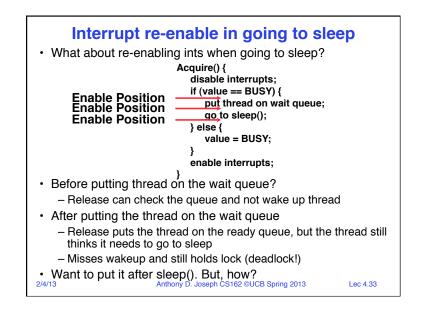

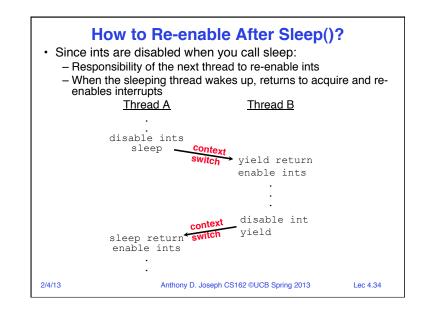

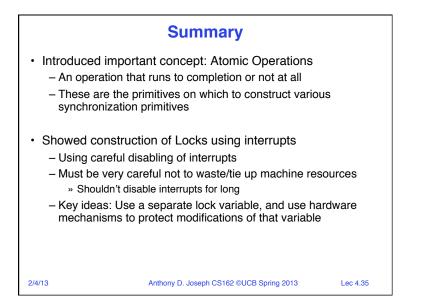